# Tips for merge requests and code reviews

...or how to manage the process like a pro

Petr Zemek

October 11, 2019

TI Systems Seminar @ Avast

#### Outline

- 1. Introduction
- 2. How to create merge requests
- 3. How to review merge requests
- 4. How to discuss comments
- 5. Summary

# Introduction

#### Let's start with a bit of a discussion...

- What is the purpose of merge requests (MRs) and code reviews (CRs)?
- What do you like about MRs and CRs? What do you dislike? Or even hate?
- Why does GitHub call merge requests *pull requests* (PRs)?

# How to create merge requests

# Do a self-review before submitting the MR

The reviewer is not responsible for your carelessness.

#### The more complicated the MR the more detailed the description should be

Try to put yourself into the reviewer's shoes.

#### Describe:

- What were the major issues?
- Why did you decide to solve them in this way?
- Were there any other options?
- How do the commits relate to each other?
- Are there any problems to discuss?
- Include any relevant tickets from your bug-tracking system.

#### Make commits in MR read like a story

Who says that programmers cannot be writers?

#### Moreover:

- Commit-wise, the MR should be reviewable from the bottom to the top.
- Every commit should be atomic.

# Do not be afraid to leave comments by yourself

If you want to discuss something with the reviewer, leave a comment.

#### Larger changes/MRs should be pre-approved before opening a MR

To minimize the risk of them not being accepted.

When in doubt, ask for a concept review to verify that the way you have decided to go has potential.

# Every comment from the reviewer should make you think

- Why have I not thought about that?
- How can I improve the code/MR/... in the future?

# Include only directly related changes

- Do not include irrelevant fixes of typos, formatting, etc.
- Generally, do not solve multiple issues in the same MR.

# Squash minor fixes via interactive rebase

Do not include commits like "Fix typo in previous comment".

# Accept the fact that not all MRs will be merged

C'est la vie.

How to review merge requests

#### What to focus on (P1)

Does the code do what it should, nothing is missing, and does not it do something it should not do?

#### Additionally:

- Does the project function correctly and do all the tests pass?
- Are there tests for the new code?
- Has the documentation been updated?
- What about backward compatibility (versioning)?

#### What to focus on (P2)

#### Is the code safe?

- Are errors correctly handled?
- Is it impossible for the program to crash?
- Is the code free of security flaws?
- Is the code thread-safe?
- Are there no resource leaks?

#### What to focus on (P3)

Is the code readable, maintainable, and not needlessly inefficient?

- Does the code fit into the project or was it hacked there (e.g. shotgun surgery)?
- Is there a more idiomatic way of writing something?
- Can the code be shortened by using existing libraries?
- Is there no duplication?
- Are there no useless things that unnecessarily slow down the code?

#### What to focus on (P4)

Does the code conform to project's coding conventions?

- Spaces vs tabs.
- No useless trailing whitespace.
- Naming of variables (snake\_case vs camelCase).
- Code formatting in general (placement of curly braces, line wrapping, etc.).
- Typos and grammar in strings/comments.

# Be respectful, but brutally honest

If there is something wrong, it is your duty to report it, but in a respectful way.

# You are reviewing the code, not the person

So let's not get personal.

#### Strive to make useful and informative remarks

And leave the useless ones at home...

- Include a reason why.
- If you criticize something, include an alternative way to consider.
- Include links to supportive material (articles, talks).
- Ask questions if you do not understand something.
- Ask questions to make the MR creator think ("What happens if...").
- Report issues properly (steps to reproduce, expected behavior, actual behavior).
- Consider reporting an issue by crafting a failing test.

#### Show honest appreciation

Has to be honest and specific (i.e. not generic).

#### Examples:

- "Cool, I did not know about distutils.util.strtobool(). Nice!"
- "Thank you for analyzing the Perl code, it must have been hard."
- "I have learnt a new word today ('spuriously'), thanks!"

# Always leave a comment

Even if only a plain and simple " $LGTM \circlearrowleft$ ".

#### Mind the wording

Pay close attention at the words that you choose.

- Use "I suggest" or "Consider" for non-critical issues.
- Use we instead of I/you.
- Prefix minor issues with "Nitpick".

# One MR can be reviewed by multiple people

Changes to critical parts of the code should be reviewed by multiple people.

# Finish the review in a timely manner

Do not wait a month to do the review.

#### How to discuss comments

#### **Show appreciation**

- "A very good point."
- "Nice catch!"
- "I did not know about that, thank you!"
- "The proposed alternative is indeed better. Let's use it."

#### Do not take comments personally

It is (well, should be) the code that is being discussed, not you.

#### Do not be afraid to disagree

Code review should be a discussion, not a list of commands.

- However, if you disagree, you have to explain why.
- Please, let the reason not be "Screw it, I am too lazy to do that".

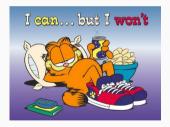

https://www.flickr.com/photos/72665859@N03/6558098435

#### Do not be afraid to ask for help

You can tag (invite) other people and ask for their opinion.

#### Add a reaction to all comments and mark discussions as resolved

- Explain how the issue has been resolved.
- For trivial issues, marking the discussion as resolved is enough.

# Summary

#### Let's summarize...

- Do a self-review before submitting the MR.
- Try to make the MR as reviewable as possible.
- Every comment from the reviewer should make you think.
- Focus on the most important things first.
- Strive to make useful and informative comments.
- Focus on the code, leave personal issues behind.
- Show honest appreciation.
- Do not be afraid to disagree.